## **DAFTAR ISI**

<span id="page-0-0"></span>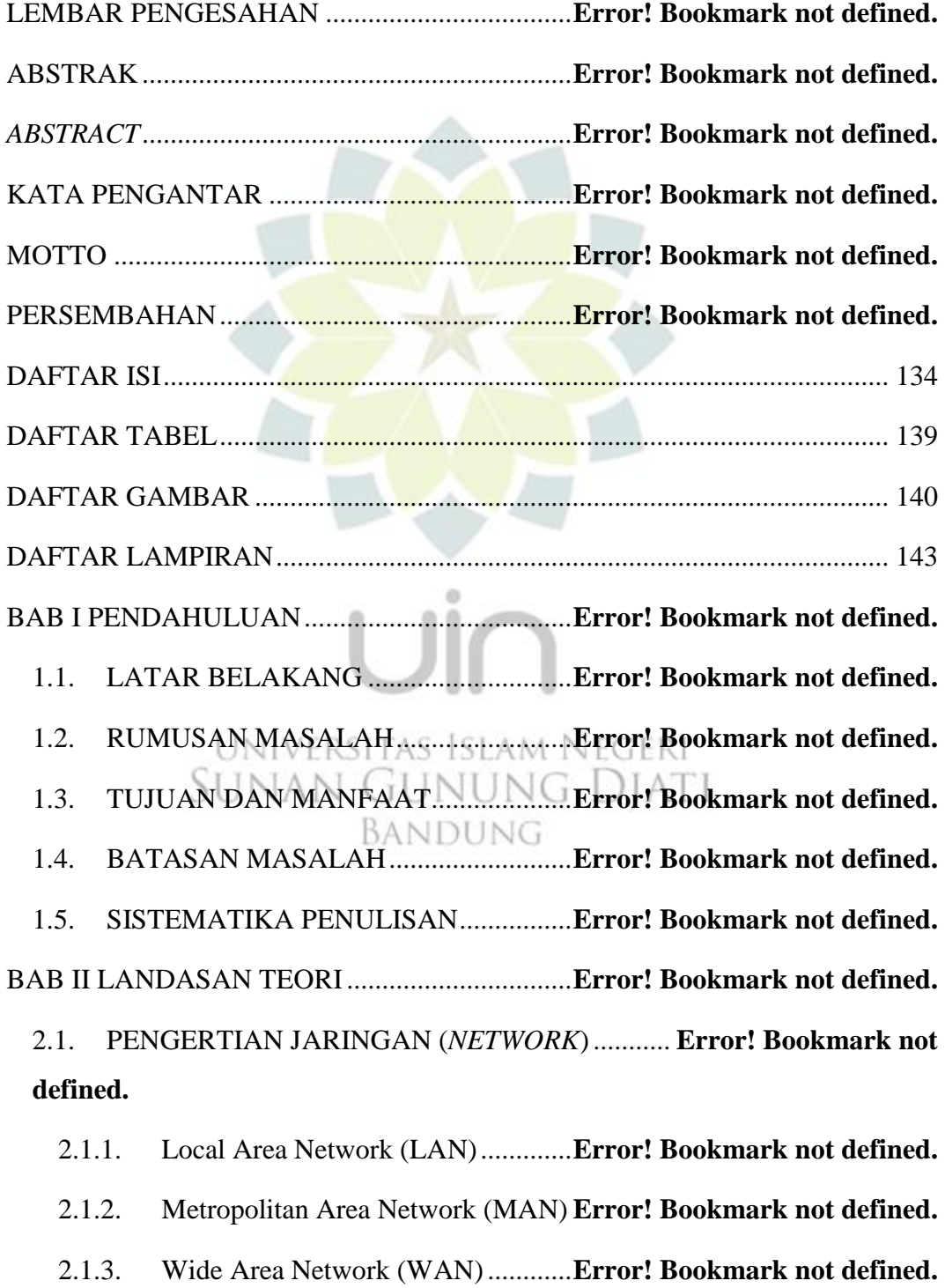

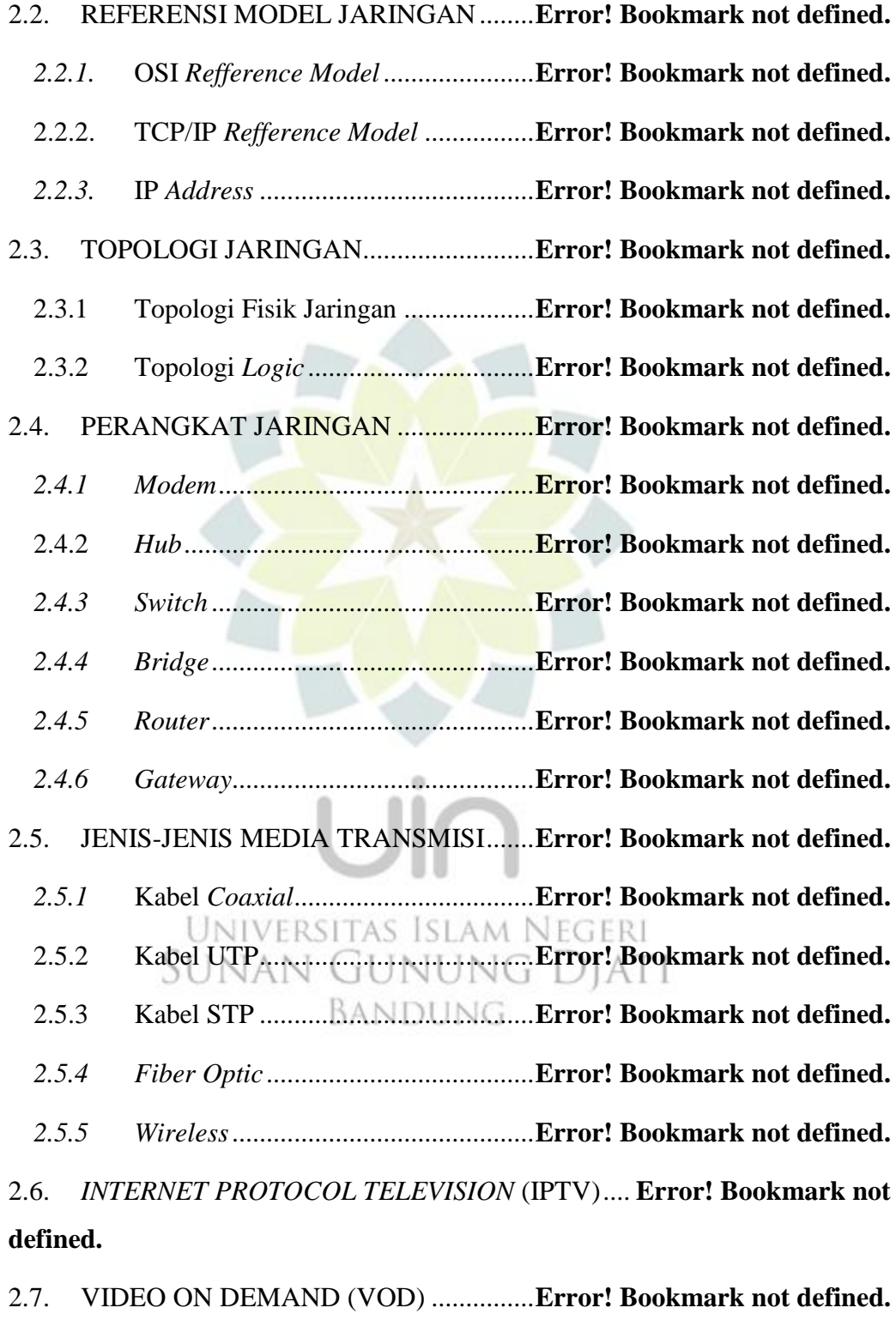

2.9. STANDAR KOMPRESI VIDEO............**Error! Bookmark not defined.**

*2.8. SET-TOP BOX* .........................................**Error! Bookmark not defined.**

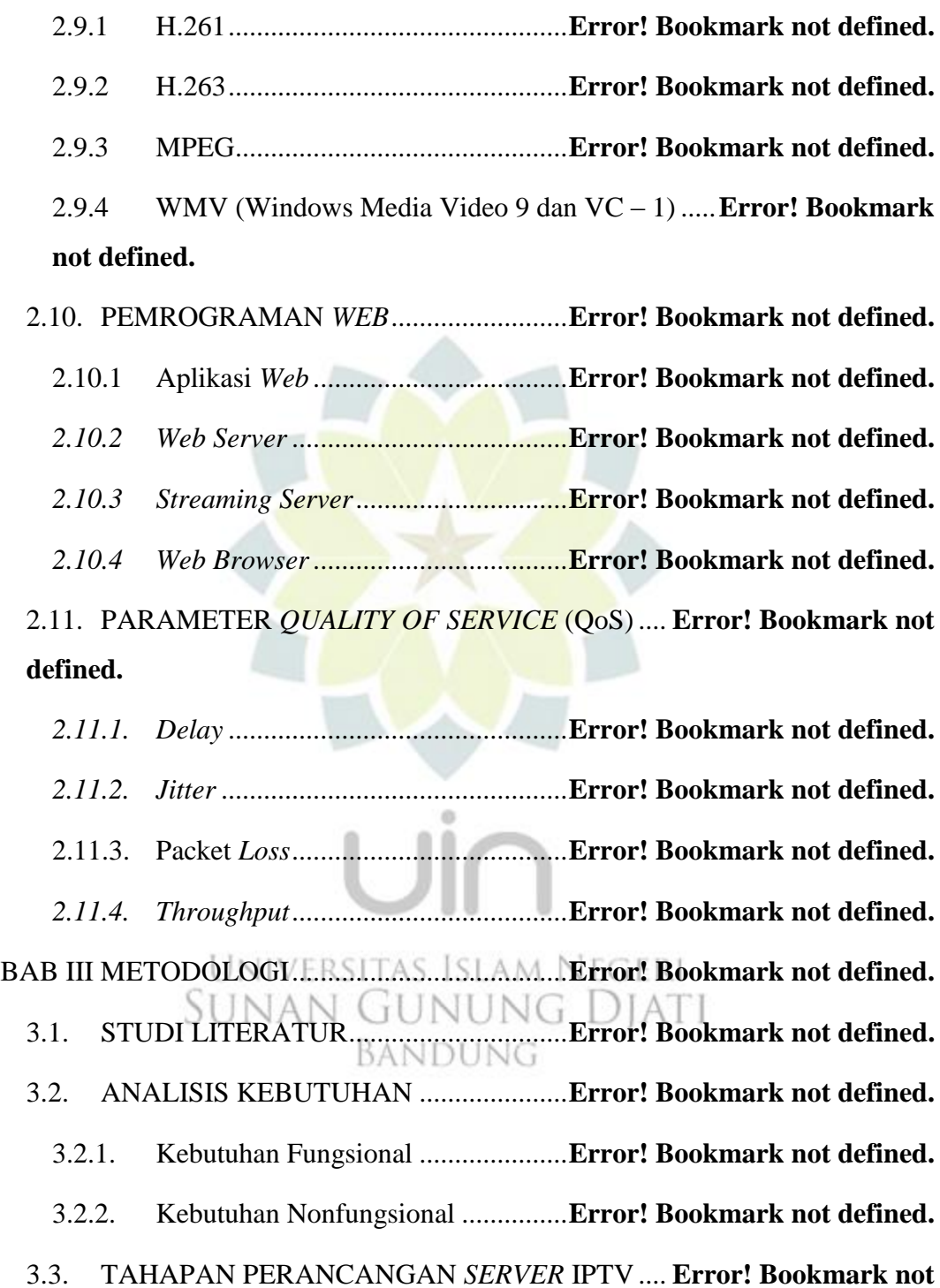

3.4. TAHAPAN IMPLEMENTASI RANCANGAN ... **Error! Bookmark not defined.**

**defined.**

3.5. TAHAPAN PENGUJIAN SISTEM DAN ANALISIS **Error! Bookmark not defined.**

3.6. TAHAPAN PENGAMBILAN KESIMPULAN.... **Error! Bookmark not defined.**

BAB IV PERANCANGAN DAN IMPLEMENTASI......... **Error! Bookmark not defined.**

4. 1 PERANCANGAN ...................................**Error! Bookmark not defined.**

4.1.1 Perancangan Arsitektur sistem IPTV............. **Error! Bookmark not defined.**

4.1.2 Persiapan *hardware* dan *software* ....**Error! Bookmark not defined.**

4.1.3 Perancangan *Web Server*..................**Error! Bookmark not defined.**

4.1.4 Perancangan *Streaming* VoD *Server***Error! Bookmark not defined.**

4.1.5 Perancangan *Streaming* IPTV server ............. **Error! Bookmark not defined.**

4.1.6 Perancangan tampilan *homepage web server* **Error! Bookmark not defined.**

4. 2 IMPLEMENTASI....................................**Error! Bookmark not defined.** 4.2.1 Implementasi *Webserver*..................**Error! Bookmark not defined.**

 $U/A$ 4.2.2 Implementasi *Streaming* VoD *Server* ............ **Error! Bookmark not defined.**

4.2.3 Implementasi *Streaming* IPTV *Server*........... **Error! Bookmark not defined.**

4.2.4 Konfigurasi jaringan *server* dan *client*........... **Error! Bookmark not defined.**

4.2.5 Konfigurasi *Set-Top-Box* IPTV pada *Client* .. **Error! Bookmark not defined.**

4.2.6 Tampilan *Homepage* Sistem IPTV .**Error! Bookmark not defined.**

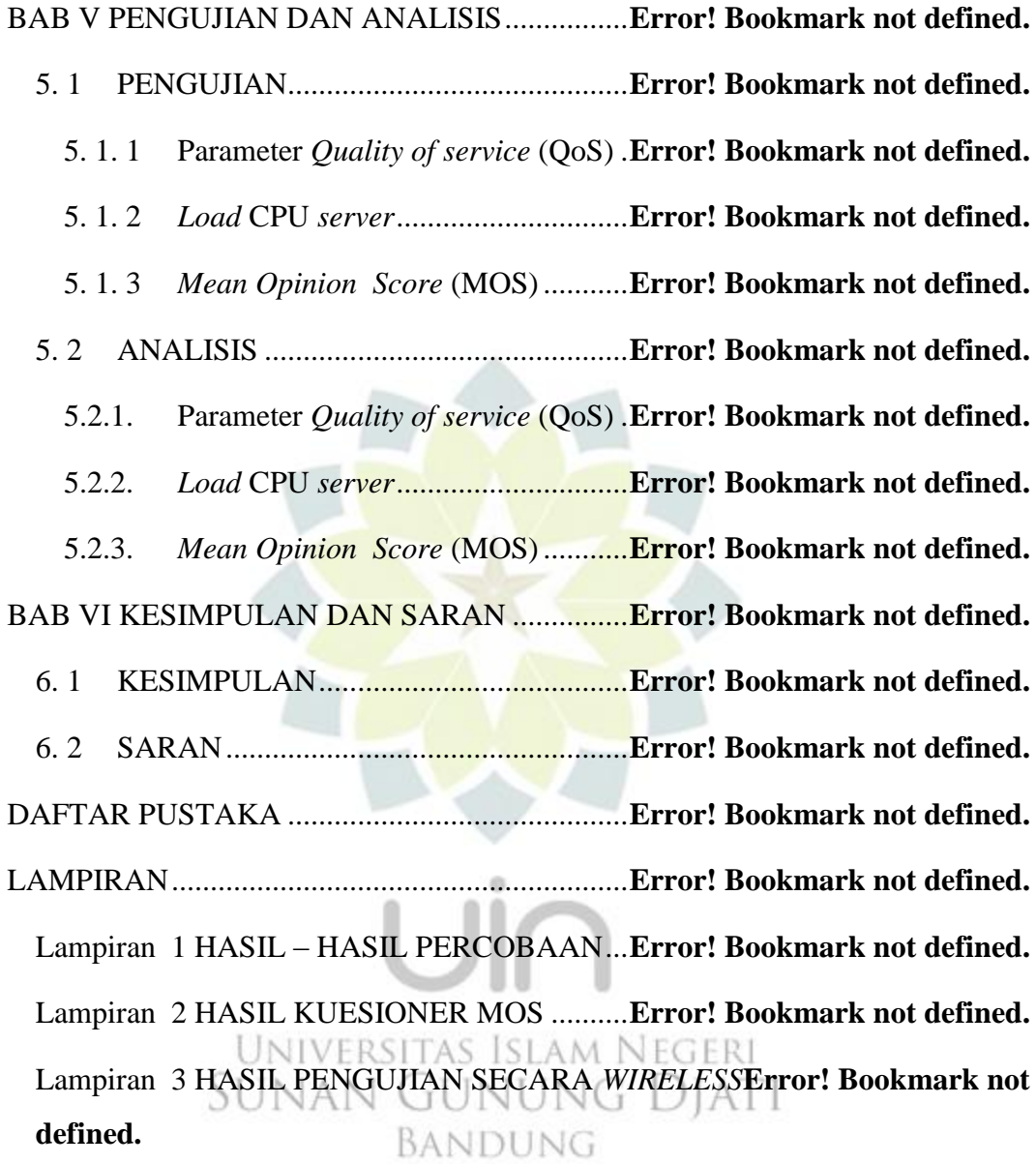

## **DAFTAR TABEL**

<span id="page-5-0"></span>Tabel 2. 1 Kategori MOS.......................................**Error! Bookmark not defined.** Tabel 2. 2 Kategori Jitter........................................**Error! Bookmark not defined.** Tabel 2. 3 Kategori degradasi packet loss..............**Error! Bookmark not defined.** Tabel 5. 1 Hasil pengukuran *delay* VOD *server*....**Error! Bookmark not defined.** Tabel 5. 2 Hasil pengukuran *delay* IPTV *server*....**Error! Bookmark not defined.** Tabel 5. 3 Hasil pengukuran J*itter* VOD *server* ....**Error! Bookmark not defined.** Tabel 5. 4 Hasil pengukuran *jitter* IPTV *server*.....**Error! Bookmark not defined.** Tabel 5. 5 Hasil pengukuran Packet loss VOD *server*......... **Error! Bookmark not defined.**

Tabel 5. 6 Hasil pengukuran *Packet loss* IPTV *server* ........ **Error! Bookmark not defined.**

Tabel 5. 7 Hasil pengukuran *Throughput* VOD *server*........ **Error! Bookmark not defined.**

Tabel 5. 8 Hasil pengukuran *Throughput* IPTV server........ **Error! Bookmark not defined.**

Tabel 5. 9 Tabel Tampilan *Front-end/homepage* ..**Error! Bookmark not defined.** Tabel 5. 10 Tabel Kemudahan Penggunaan Sistem............. **Error! Bookmark not**  UNIVERSITAS ISLAM NEGERI **defined.**

Tabel 5. 11 Tabel Kualitas Gambar IPTV .............**Error! Bookmark not defined.** Tabel 5. 12 Tabel Kualitas Gambar VoD...............**Error! Bookmark not defined.** Tabel 5. 13 Tabel Hiburan yang diberikan.............**Error! Bookmark not defined.**

## **DAFTAR GAMBAR**

<span id="page-6-0"></span>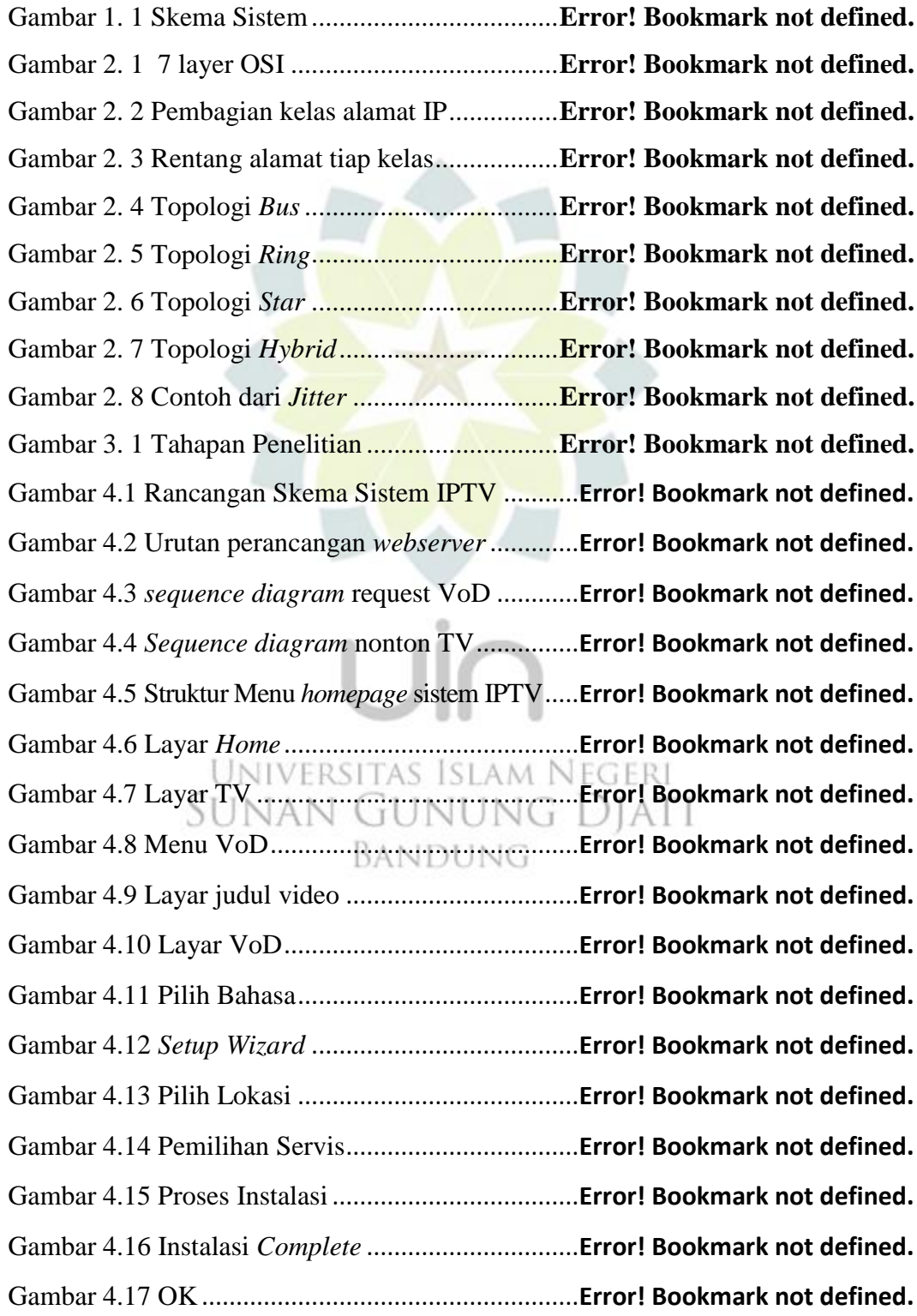

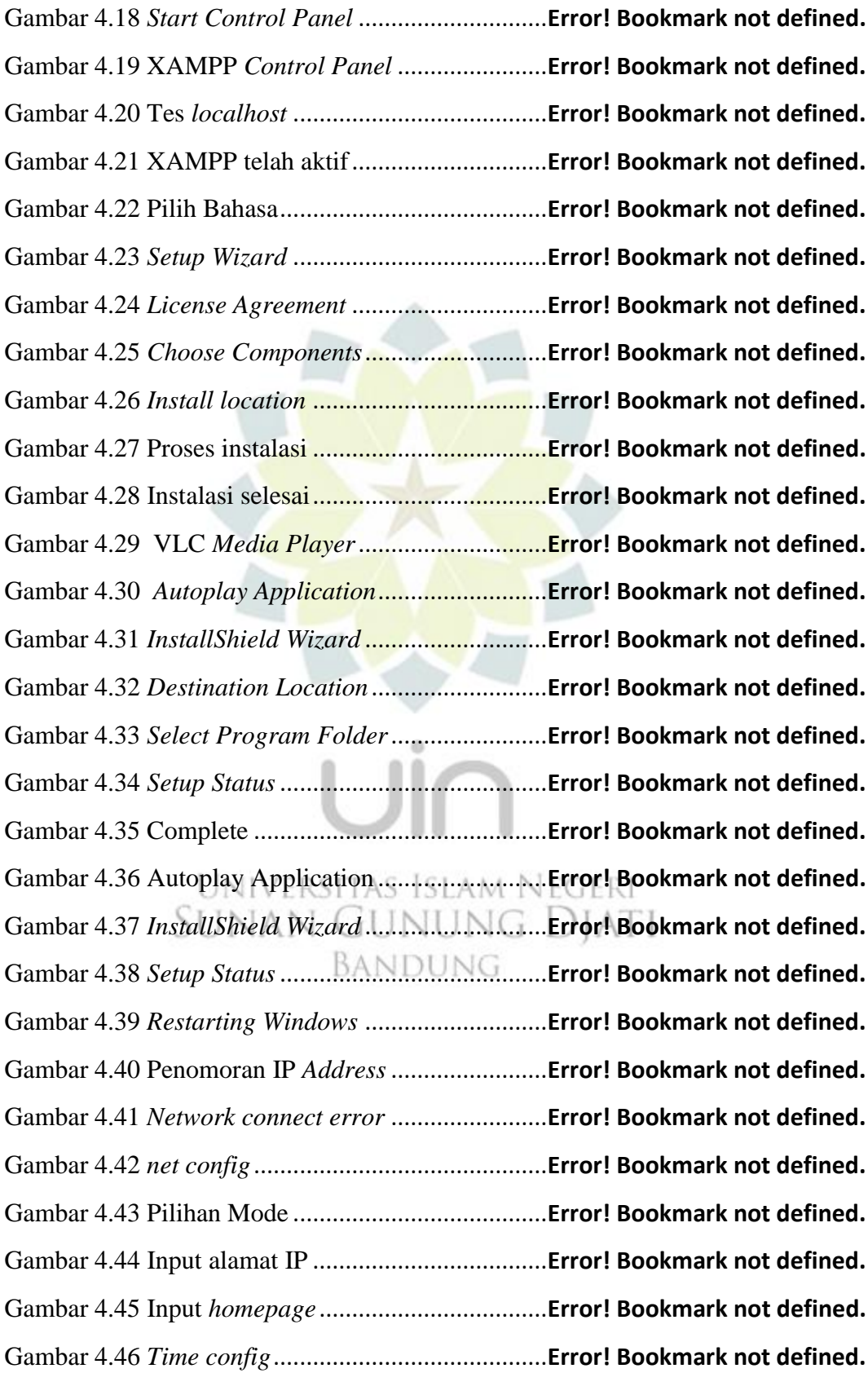

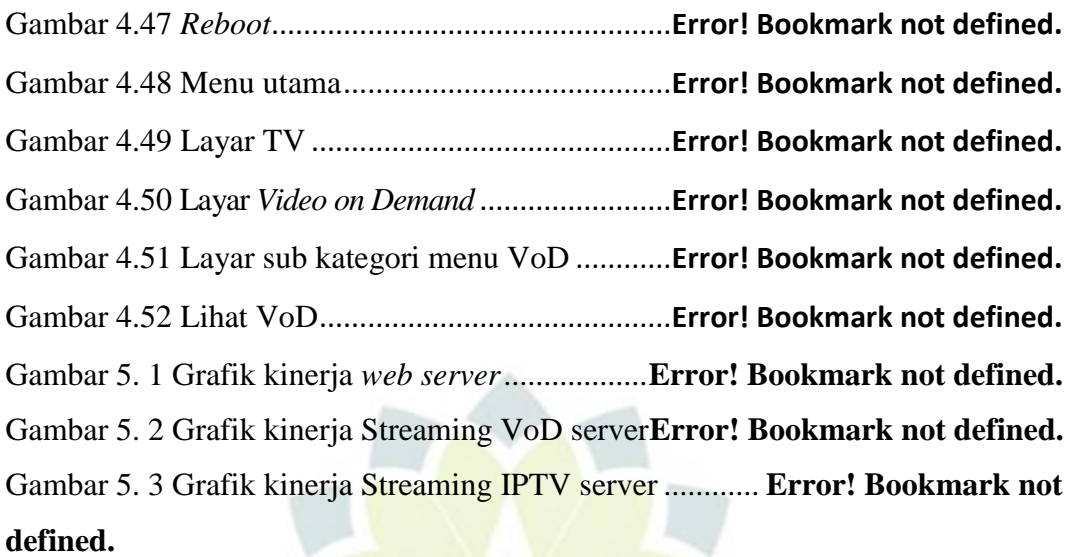

Gambar 5. 4 Grafik *Delay Streaming* VOD *Server***Error! Bookmark not defined.** Gambar 5. 5 Grafik *Delay Streaming* IPTV *Server*............. **Error! Bookmark not defined.**

Gambar 5. 6 Grafik *Jitter Streaming* VoD *Server* .**Error! Bookmark not defined.** Gambar 5. 7 Grafik *Jitter Streaming* IPTV *Server* **Error! Bookmark not defined.** Gambar 5. 8 Grafik *Packet Loss Streaming* VoD *Server*..... **Error! Bookmark not defined.**

Gambar 5. 9 Grafik *Packet Loss Streaming* IPTV *Server* ... **Error! Bookmark not defined.**

Gambar 5. 10 Grafik *Throughput Streaming* VoD *Server*... **Error! Bookmark not**  SUNAN GUNUNG DIATI **defined.**

Gambar 5. 11 Grafik *Throughput Streaming* IPTV *Server*.. **Error! Bookmark not defined.**

## **DAFTAR LAMPIRAN**

<span id="page-9-0"></span>Lampiran 1 HASIL – HASIL PERCOBAAN ......**Error! Bookmark not defined.** Lampiran 2 HASIL KUESIONER MOS ..............**Error! Bookmark not defined.** Lampiran 3 HASIL PENGUJIAN SECARA *WIRELESS* .. **Error! Bookmark not defined.**

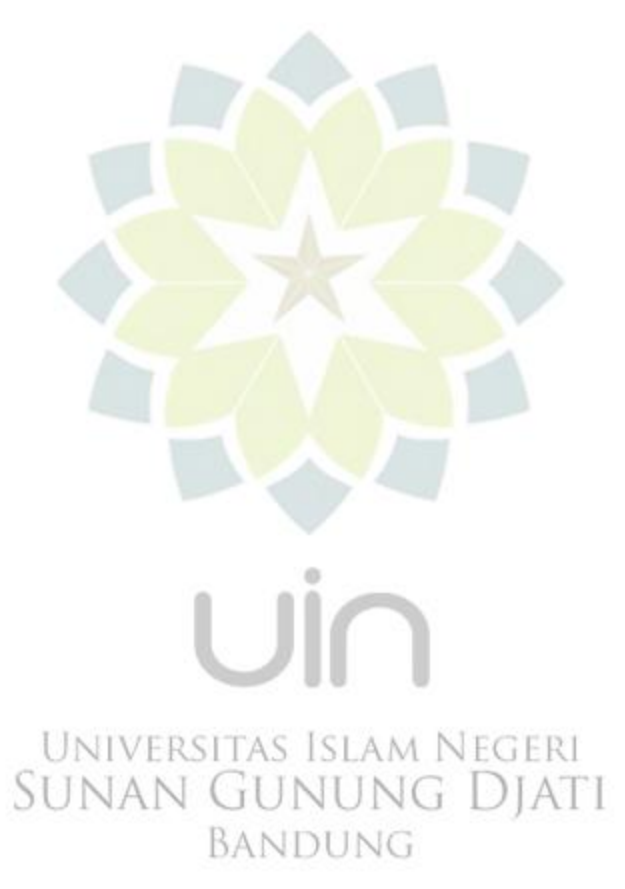